*Ярослав Дима,*

*магістр фізики, аспірант, Полтавський державний педагогічний університет імені В.Г. Короленка, Олександр Руденко, доктор фізико-математичних наук, професор, завідувач кафедри загальної фізики, Полтавський державний педагогічний університет імені В.Г. Короленка, Олег Саєнко, кандидат фізико-математичних наук, доцент, Полтавський державний педагогічний університет імені В.Г. Короленка*

## **ПРОВЕДЕННЯ ЛАБОРАТОРНИХ РОБІТ З ФІЗИКИ ІЗ ЗАСТОСУВАННЯМ ІНТЕРАКТИВНИХ МЕТОДИК ТА КОМП'ЮТЕРНОЇ ТЕХНІКИ**

*Зазначено, що проведення лабораторних робіт з фізики у малих групах є одним із інтерактивних методів навчання. Проаналізовано сучасний стан фізичних лабораторій, зауважено, що проведення лабораторних робіт із застосуванням осцилографа та звукового генератора часто неможливе через недостатню матеріальну забезпеченість шкіл. Оскільки однією з ознак інтерактивних методів є застосування комп'ютерної техніки, запропоновано використовувати ЕОМ у ролі вимірювального комплексу, який зможе забезпечити постановку лабораторного практикуму. Розкрито, що базова комплектація комп'ютера містить пристрій (звукову карту), який дозволяє реалізувати поставлену задачу. Зазначено, що для керування цим пристроєм при проведенні лабораторної роботи використовуються програми-емулятори. Наведено приклад лабораторної роботи, реалізованої запропонованим способом.* 

*Ключові слова: лабораторна робота, інтерактивні методи, комп'ютерна техніка.*

*Указано, что проведение лабораторных работ по физике в малых группах является одним из интерактивных методов обучения. Проанализировано нынешнее состояние физических лабораторий, отмечено, что проведение лабораторных работ с применением осциллографа и звукового генератора зачастую невозможно из-за недостаточной материальной обеспеченности школ. Поскольку одним из признаков интерактивных методов является использование компьютерной техники, предложено использовать ЭВМ в роли измерительного комплекса, который сможет* 

*обеспечить постановку лабораторного практикума. Выявлено, что базовая комплектация компьютера содержит устройство (звуковую карту), которое позволяет реализовать поставленную задачу. Указано, что для управления этим устройством при проведении лабораторной работы используются программы-эмуляторы. Приведен пример лабораторной работы, реализованной предложенным способом.*

*Ключевые слова: лабораторная работа, интерактивные методы, компьютерная техника.*

*It was pointed out that carrying out the laboratory works in physics is one of the interactive methods of teaching in small groups. Having analyzed present conditions of physical laboratories, it was remarked that carrying out the laboratory works using oscillograph and sound generator is often impossible because of the insufficient financial maintenance of schools. As long as one of the interactive methods is the usage of computer technology, it is proposed to use EC as the measuring complex, which will be able to provide the direction of laboratory practical work. It was discovered that basic complete of computer contains the device (soundcard), which allows to realize raised task. It was pointed out that programmes-emulators are used during the laboratory work to control this device. It was given an example of laboratory work, realized by the offered method.* 

*Key words: laboratory work, interactive methods, hardware.*

Пошук прийомів і методів навчання, які б забезпечували підвищення рівня знань учнів, залишається головною проблемою педагогіки. У розв'язанні поставлених перед освітою світоглядних та прикладних питань важливу роль відіграє курс фізики. Як навчальний предмет, фізика посідає одне з провідних місць у вирішенні комплексних завдань навчання, виховання та розвитку школярів. Вона створює сприятливі умови для формування у молоді наукових уявлень про навколишній світ та його фізичну картину, формує і розвиває у дітей науковий спосіб мислення, демонструє тісний взаємозв'язок науки з життям, поліпшує практичну спрямованість навчання.

Проблему розвитку мислення школярів не можна закривати засвоєнням розумових дій учнями, оскільки вміння учня теоретично розмірковувати про певну систему дій ще не забезпечує вміння виконати ці ж дії реально. Завершальним етапом у розвитку розумових операцій учнів є не становлення розумової дії, а реалізація цієї дії в практичній діяльності. Тому навчання фізики передбачає залучення школярів до таких видів діяльності, які дозволяють використовувати набуті знання на практиці, зокрема, до виконання школярами лабораторних робіт [3].

Лабораторні роботи фізичного практикуму проводяться у малих групах по 3–4 учні. При такій організації навчальний процес відбувається за постійної взаємодії школярів кожної групи між собою, взаємодії учнів та вчителя, коли останній виступає в ролі більш досвідченого партнера, помічника. Це спільне навчання учнів та вчителя, при якому всі є рівнозначними суб'єктами навчання.

Таку форму постановки лабораторних занять за всіма ознаками можна віднести до інтерактивних методів навчання. Робота в малих групах дає можливість усім учасникам діяти, формувати навички співробітництва, міжособистісного спілкування. Від діяльності окремого учня залежить якість виконання лабораторної роботи всією групою. При правильній організації хід і результат навчання набуває особистісної значимості для всіх учасників процесу та дозволяє розвинути у школярів здатність самостійно розв'язувати проблему [4].

Теорія і методика навчання фізики збагатилася новими методами, прийомами, засобами, організаційними формами навчання завдяки розробкам О.І. Бугайова, О.В. Бурова, С.У. Гончаренка, Є.В. Коршака, Д.Я. Костюкевича, О.І. Ляшенка, В.П. Орєхова, О.В. Пьоришкіна, В.Ф. Савченка, О.В. Сергєєва, А.В. Усової, М.М. Шахмаєва та інших.

Питанням удосконалення методики і техніки навчального фізичного експерименту, зокрема, лабораторного, присвячені роботи Л.І. Анциферова, С.П. Величка, В.П. Вовкотруба, М.І. Жалдака, Ю.О. Жука, Л.Р. Калапуші, С.О. Кононенка, Є.В. Коршака, О.С. Мартинюка, Б.Ю. Миргородського, А.М. Сільвейстра, І.О. Теплицького, Н.В. Федішової та інших.

Проведення лабораторних робіт з фізики обумовлює використання спеціально створеного навчального обладнання. У залежності від матеріальної бази закладу освіти зазвичай і формується зміст лабораторного практикуму.

Нині ж фізичні лабораторії шкіл найчастіше не повністю оснащені необхідним устаткуванням. Прилади потребують заміни через несправність та моральну застарілість. Проте заміна обладнання, внаслідок низького рівня фінансування навчальних закладів, найчастіше виявляється неможливою. Якщо міські школи мають більше шансів хоча б частково вирішити це питання, то для сільських загальноосвітніх закладів дана проблема стоїть особливо гостро. І світова фінансова криза з її впливом на українську економіку позбавляє педагогів останньої надії на те, що в найближчі роки проблема відсутності необхідного приладдя у фізичних лабораторіях буде вирішена.

Зазначена проблема є актуальною для багатьох шкіл Полтави та Полтавської області і, зокрема, для кафедри загальної фізики Полтавського державного педагогічного університету імені В.Г. Короленка.

Низький рівень матеріального забезпечення ставить під загрозу проведення лабораторних робіт, в яких, у першу чергу, використовуються дорогі вимірювальні прилади такі, як осцилограф, звуковий генератор, частотомір тощо.

Та навіть при наявності цих апаратів у навчальному закладі їхній неестетичний зовнішній вигляд, обумовлений тривалим строком служби, та невідповідність сучасним уявленням про вимірювальне обладнання, можуть призвести до зниження інтересу учнів до виконання лабораторної роботи і, як наслідок, до зникнення інтересу до фізики як навчального предмета.

Відомо, що молоде покоління цікавиться комп'ютером, а отже, його застосування на лабораторних заняттях з фізики може пробудити інтерес у школярів, активізувати їх до навчально-пошукової діяльності.

Оскільки на сучасному етапі для інтерактивних методик характерним є застосування комп'ютерних технологій, у даній статті ми вирішили дослідити можливості деяких базових функціональних вузлів комп'ютера з метою з'ясувати, чи може комп'ютер замінити осцилограф та звуковий генератор у шкільній фізичній лабораторії. Кінцевим результатом має стати практична порада щодо простого та недорогого способу постановки лабораторної роботи з використанням ЕОМ.

Для того, щоб комп'ютер міг працювати у ролі осцилографа, потрібно мати аналого-цифровий перетворювач, який би перетворював сигнали у прийнятну для подальшої обробки ЕОМ цифрову форму та програмне забезпечення, що має візуалізувати оцифрований сигнал. Для реалізації роботи генератора необхідне зворотне перетворення створеного спеціальною програмою цифрового сигналу в аналогову форму. Постановка більшості лабораторних робіт із залученням цих приладів вимагає одночасної генерації вихідного сигналу та графічного відображення осцилограми вхідного сигналу.

Слід зазначити, що сучасна ЕОМ базової комплектації містить аналого-цифровий та цифро-аналоговий перетворювачі. Вони є функціональною складовою звичайної звукової карти комп'ютера, яка нині, зазвичай, інтегрована до материнської плати ПК.

Звукова карта здатна сприймати та перетворювати у цифрову форму сигнал складної форми у межах звукової частоти та амплітудою до 2 В, що надходить з лінійного або мікрофонного входу. Усі сучасні аудіоплати підтримують дуплексний режим роботи, тобто дозволяють одночасно відтворювати звук та сприймати вхідний сигнал звукової частоти. А отже, апаратні можливості звукової карти дозволяють використовувати її для проведення значної кількості лабораторних робіт, зокрема, з розділу «Коливання і хвилі».

Для обробки даних, що надходять до входів аудіоплати, створена велика кількість комп'ютерних програм-емуляторів осцилографа, аналізатора спектру, частотоміра тощо. Існують також і віртуальні звукові генератори, які створюють сигнали заданої форми, частоти та амплітуди та надсилають їх на вихід аудіоплати. Більшість програм, що емулюють роботу вимірювальних приладів створювалися радіолюбителями для власних потреб, а тому автори цих програмних засобів зазвичай дозволяють вільно та безкоштовно ними користуватися.

Серед переваг такого способу проведення лабораторних робіт – простота реалізації, економічність, відповідність сучасному рівню розвитку науки і техніки. До того ж, використання комп'ютера в якості вимірювального комплексу має ще один плюс у порівнянні із застосуванням традиційних приладів. Адже дисплей сучасного комп'ютера значно більший, ніж табло будь-якого апаратного осцилографа, що дозволяє збільшити читабельність експерименту.

Слід розрізняти описаний спосіб проведення лабораторної роботи від комп'ютерного моделювання. Адже тут відбувається дослідження учнями справжніх об'єктів та явищ, вимірювання реальних фізичних величин. А тому зменшується ризик зміщення акцентів при вивченні виключно комп'ютера та встановленого на ньому програмного забезпечення.

В якості прикладу реалізації запропонованого способу проведення лабораторних дослідів наведемо поставлену на кафедрі загальної фізики ПДПУ лабораторну роботу «Визначення довжини звукової хвилі та швидкості поширення звуку в повітрі методом резонансу».

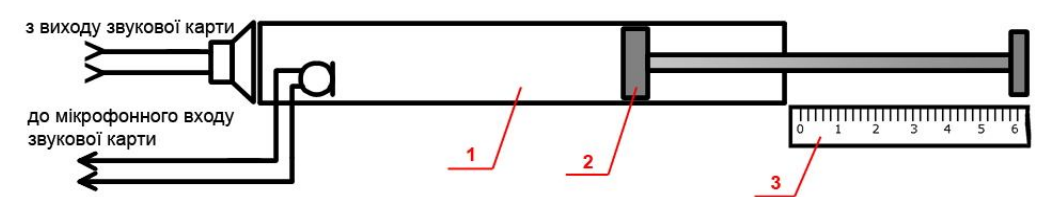

*Рис. 1. Схема експериментальної установки: 1 – труба, 2 – поршень, 3 – вимірювальна лінійка. Телефон та мікрофон позначені елементами електричної схеми* 

Лабораторна установка складається з комп'ютера, до звукової карти якого підключені телефон та мікрофон, програмного забезпечення, яке емулює роботу звукового генератора та осцилографа, та труби *1* з рухомим поршнем *2* (рис. 1). З виходу звукової карти сигнал синусоїдальної форми, згенерований програмою-емулятором, подається на телефон, що встановлений впритул до відкритого отвору труби. Інший її отвір закритий поршнем, який може переміщуватися, змінюючи довжину стовпа повітря в трубі. Так звана стояча звукова хвиля утворюється в обмеженому з обох боків стовпі повітря з хвилі, що випромінюється телефоном у трубу, і відбитої від торця поршня, фаза якої змінилася на обернену, оскільки відбиття відбувається від акустично щільнішого середовища. При певних умовах у трубі виникає резонанс.

Для створення звукового сигналу ми використовуємо віртуальний звуковий генератор *Signal Generator* з пакету *WaveTools Version 1.0* (рис. 2). Рекомендується встановлювати амплітуду сигналу *0 dB*, частоту задає вчитель, керуючись діапазоном відтворюваних телефоном частот.

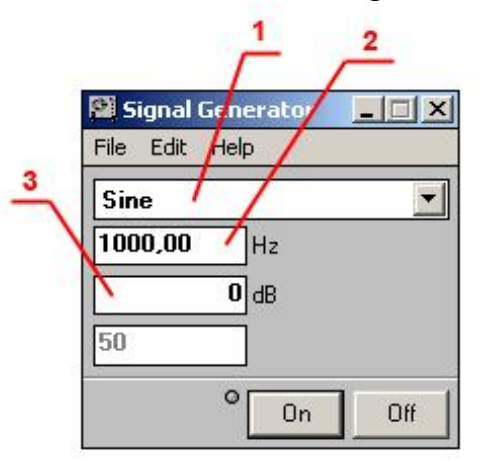

*Рис. 2. Програма-емулятор звукового генератора: 1 – меню вибору форми сигналу, 2 – поле введення частоти, 3 – поле введення амплітуди сигналу*

Мікрофон розташовується поряд з телефоном і підключається до мікрофонного входу звукової карти комп'ютера. Сигнал, що вловлює мікрофон, відображується на екрані віртуального осцилографа, в якості якого використовується програма *Oscilloscope* з того ж пакету програм (рис. 3). При переміщенні поршня в трубі далі від телефону на екрані осцилографа спостерігаються почергово вузли стоячої хвилі, коли амплітуда коливань зменшується майже до нуля, та пучності, коли амплітуда синусоїди значно збільшується. Відстань між сусідніми пучностями, яка і є довжиною стоячої хвилі, вимірюється лінійкою *3* (рис. 1) за положенням ручки поршня.

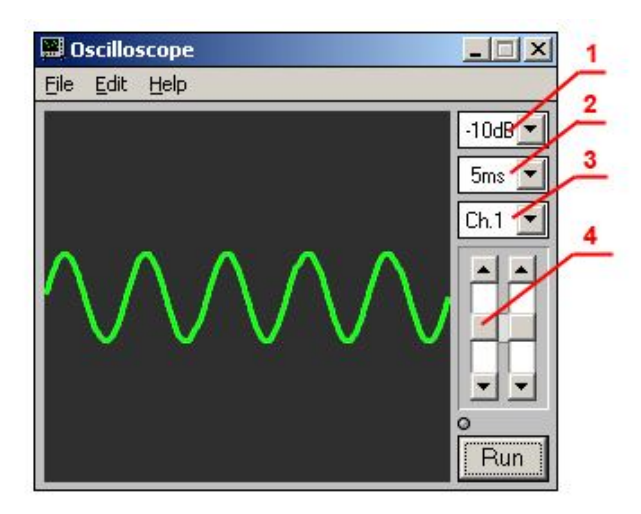

*Рис. 3. Програма-емулятор осцилографа: 1 – меню зміни чутливості приладу, 2 – меню зміни тривалості розгортки, 3 – меню вибору каналів, 4 – повзунки зміни положення сигналів двох каналів*

Знайшовши з рівності  $\lambda = 2\lambda_{cm}$  довжину звукової хвилі  $\lambda$ , та знаючи її частоту (задається у програмі-емуляторі звукового генератора), можна визначити швидкість поширення хвилі в повітрі:  $c = \lambda f$ .

Якщо виготовлення рухомого поршня створює для вчителя певні труднощі, можна скористатися іншими варіантами проведення даної лабораторної роботи. Зокрема, можна використовувати трубу із наглухо закритим отвором навпроти випромінювача звуку. Визначення швидкості поширення звукової хвилі тут засноване на вимірюванні різниці двох сусідніх частот  $\Delta f$ , для яких має місце максимум сигналу, котрий вловлює приймач звуку:  $c = 2\Delta f \cdot (L - x_0)$ , де  $L$  – відстань між джерелом звуку та відбиваючою стінкою,  $x_{\rm 0}$  – між джерелом та приймачем звукових коливань.

Ще один варіант передбачає використання лабораторної установки, зображеної на рис. 4. У ній труба *1* заповнена водою, рівень якої можна змінювати вертикальним переміщенням склянки *2*, що сполучена з трубою за допомогою шлангу *3*. При опусканні склянки рівень води в трубі зменшується, а отже, збільшується довжина повітряного стовпа – основного параметру акустичної системи, який і визначає її власну частоту.

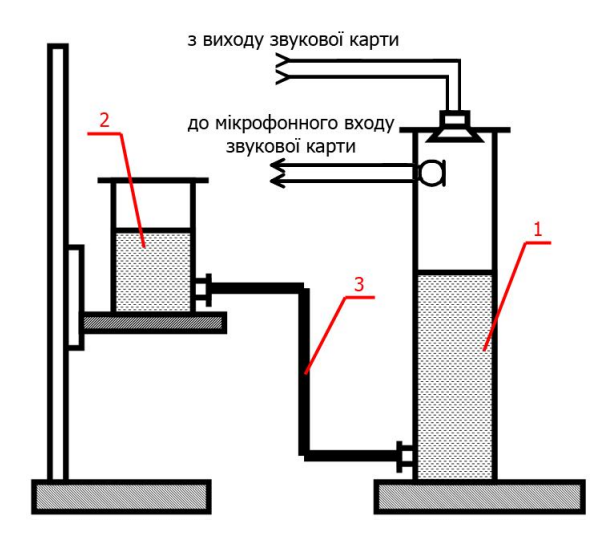

*Рис. 4. Схема експериментальної установки: 1 – труба з водою, 2 – склянка, 3 – шланг. Телефон та мікрофон позначені елементами електричної схеми*

Описаним способом можна реалізувати й інші лабораторні роботи [1].

Підбиваючи підсумки, варто сказати, що інтерактивні методи навчання розвивають комунікативні вміння й навички, допомагають встановленню емоційних контактів між учнями, забезпечують виховну мету, оскільки привчають працювати в команді, прислухатися до думки однокласників [4]. Ці методи можна реалізувати у загальноосвітніх закладах під час фізичного практикуму. Використання ЕОМ, яке є однією із основних рис інтерактивних методик, дозволяє компенсувати відсутність навчального обладнання, перевести лабораторний практикум на якісно новий рівень. Оскільки комп'ютер нині є майже в кожного учня, то фізичні досліди з його залученням можна проводити і вдома. Це відкриває широкі перспективи для позакласної роботи.

## **СПИСОК ВИКОРИСТАНИХ ДЖЕРЕЛ**

- 1. Дима Я.Ю., Руденко О.П., Саєнко О.В. Сучасні підходи до постановки фізичних експериментів // Зб. наук. праць Кам'янець-Подільського національного університету. Серія педагогічна. – Кам'янець-Подільський національний університет імені Івана Огієнка, 2009. – Вип. 15. – С. 132–135.
- 2. Машбиц Е.И. Психолого-педагогические проблемы компьютеризации обучения. – М.: Педагогика, 1988. – 191 с.
- 3. Савченко В.Ф., Бойко М.П., Дідович М.М., Закалюжний В.М., Руденко М.П. Методика навчання фізики в середній школі. [Електронний ресурс] / В.Ф. Савченко. – Режим доступу: www.fizmet.org.ua/L0.htm
- 4. Суворова Н. Интерактивное обучение: новые подходы. [Електронний ресурс] / Н. Суворова. – Режим доступу: www.mosedu.ru/ru/tutor/ methods/interactive.php
- 5. Сумський В.І. ЕОМ при вивченні фізики. К.: ІЗМН, 1997. 182 с.
- 6. Теплицький І.О., Семеріков С.О. «Віртуальний фізичний лабораторний практикум» як актуальна проблема сучасної дидактики // Теорія та методика навчання математики, фізики, інформатики: Збірник наукових праць. – Кривий Ріг: Видавничий відділ НМетАУ, 2004. – Т. 2. – С. 414–421.